# SUJET **2020-2021**

SCIENCES DE L'INGÉNIEUR **Spécialité** Première

# **ÉVALUATIONS COMMUNES**

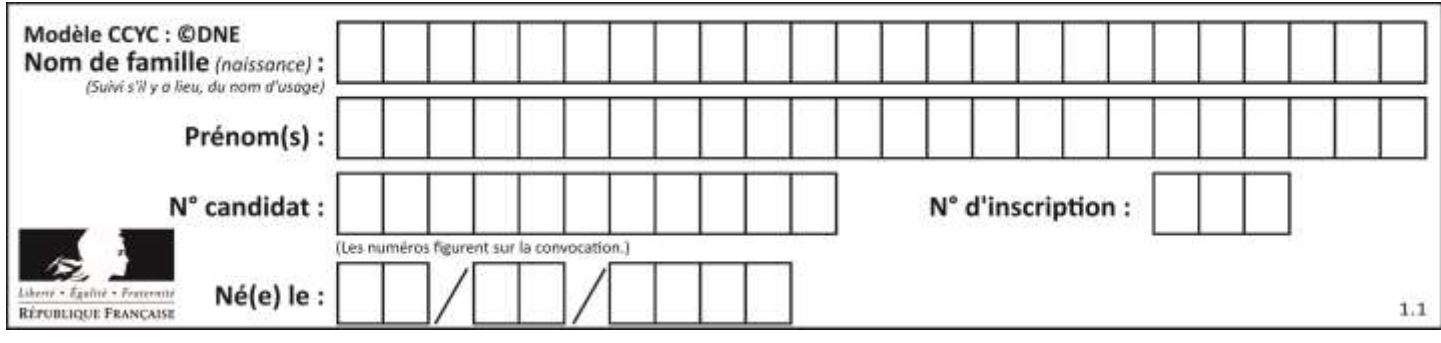

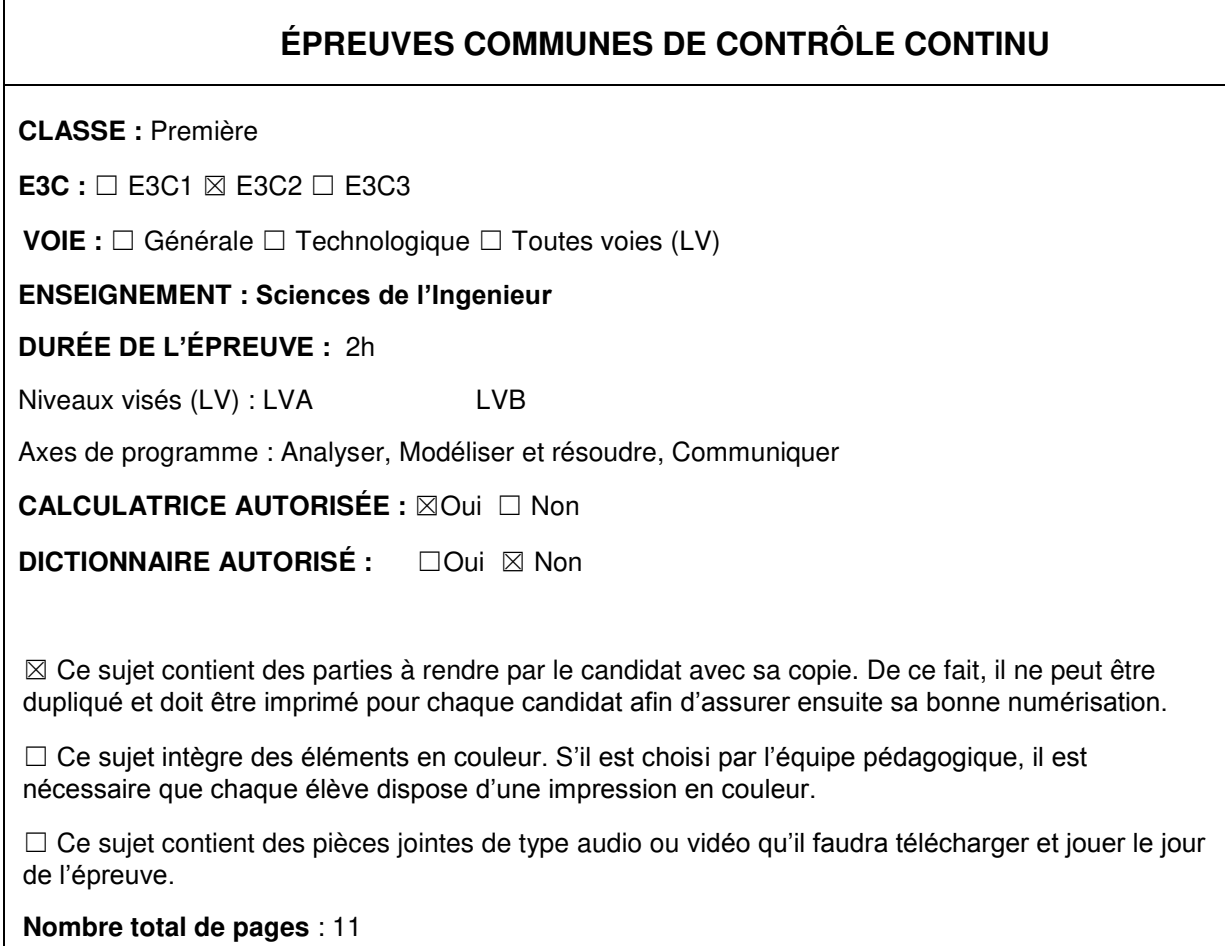

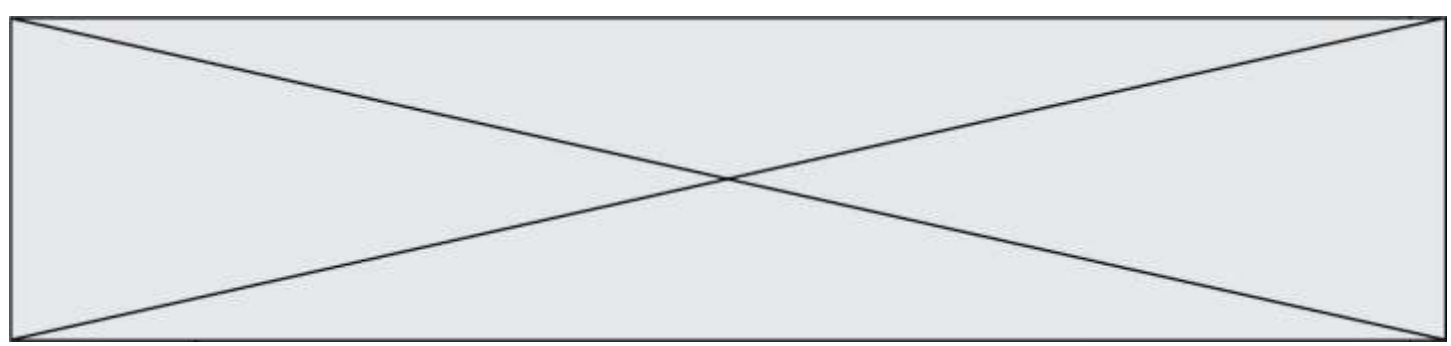

# **Constitution du sujet**

- **Étude d'une performance du produit**.......................... Pages 4 à 7
- **Commande du fonctionnement du produit ou modification de son comportement** .............................................................. Pages 8 à 10
- **Documents réponses**................................................... Page 11

## **Rappel du règlement de l'épreuve**

Le sujet comporte deux exercices indépendants l'un de l'autre, équilibrés en durée et en difficulté, qui s'appuient sur un produit unique.

Un premier exercice s'intéresse à l'étude d'une performance du produit. Les candidats doivent mobiliser leurs compétences et les connaissances associées pour qualifier et/ou quantifier cette performance, à partir de l'analyse, de la modélisation de tout ou partie du produit ou de relevés expérimentaux.

Le second exercice porte sur la commande du fonctionnement du produit ou la modification de son comportement. L'étude s'appuie sur l'algorithmique et de la programmation, à partir de ressources fournies au candidat qu'il devra exploiter, compléter ou modifier.

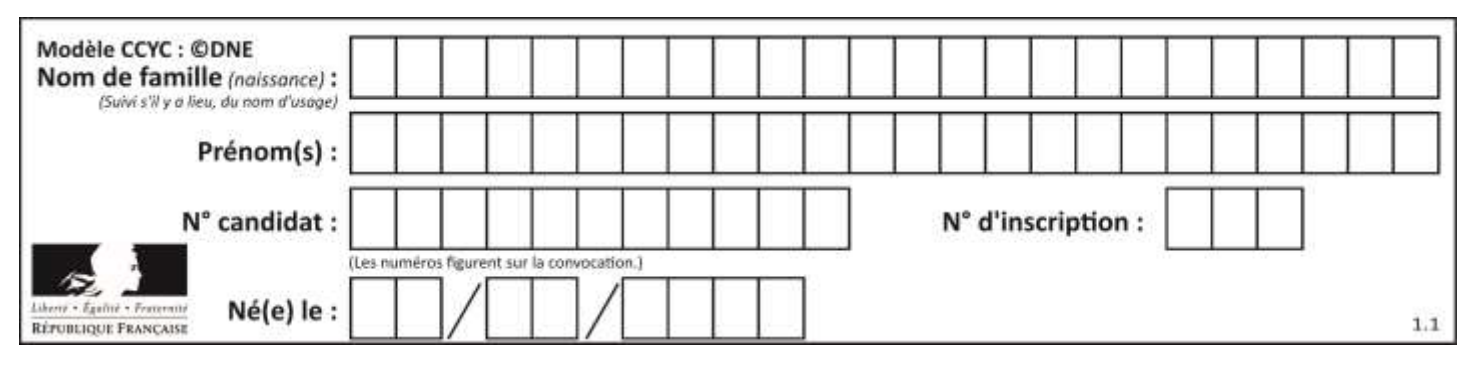

# **PRÉSENTATION**

Une des attractions touristiques les plus célèbres de la ville de Nantes est le grand éléphant des Machines de l'île (figure 1).

D'une longueur de 21 m, d'une hauteur de 12 m et d'une largeur de 8 m, cet éléphant pèse 49 tonnes et est capable de transporter 50 passagers pour leur faire visiter le quartier autour des Nefs, anciennes halles industrielles restaurées constituant un espace public couvert et ouvert à chaque extrémité (figure 2).

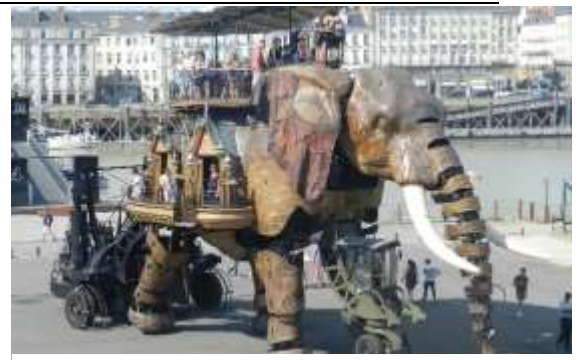

Figure 1 : photo de l'éléphant

L'éléphant est un véhicule hybride fonctionnant avec de l'énergie thermique ou électrique. Il possède quatre roues et un châssis sur lequel est montée une structure représentant un éléphant. Ses différents mouvements sont assurés par une machinerie composée, entre autre, de 62 vérins (hydrauliques et pneumatiques) et de 12 moteurs (électriques et hydrauliques).

Il effectue toujours le même circuit sur une esplanade située sur l'ancien site des chantiers navals et passe à chaque tour sous les Nefs, où il s'arrête la nuit. Un extrait du circuit est présenté sur la figure 2.

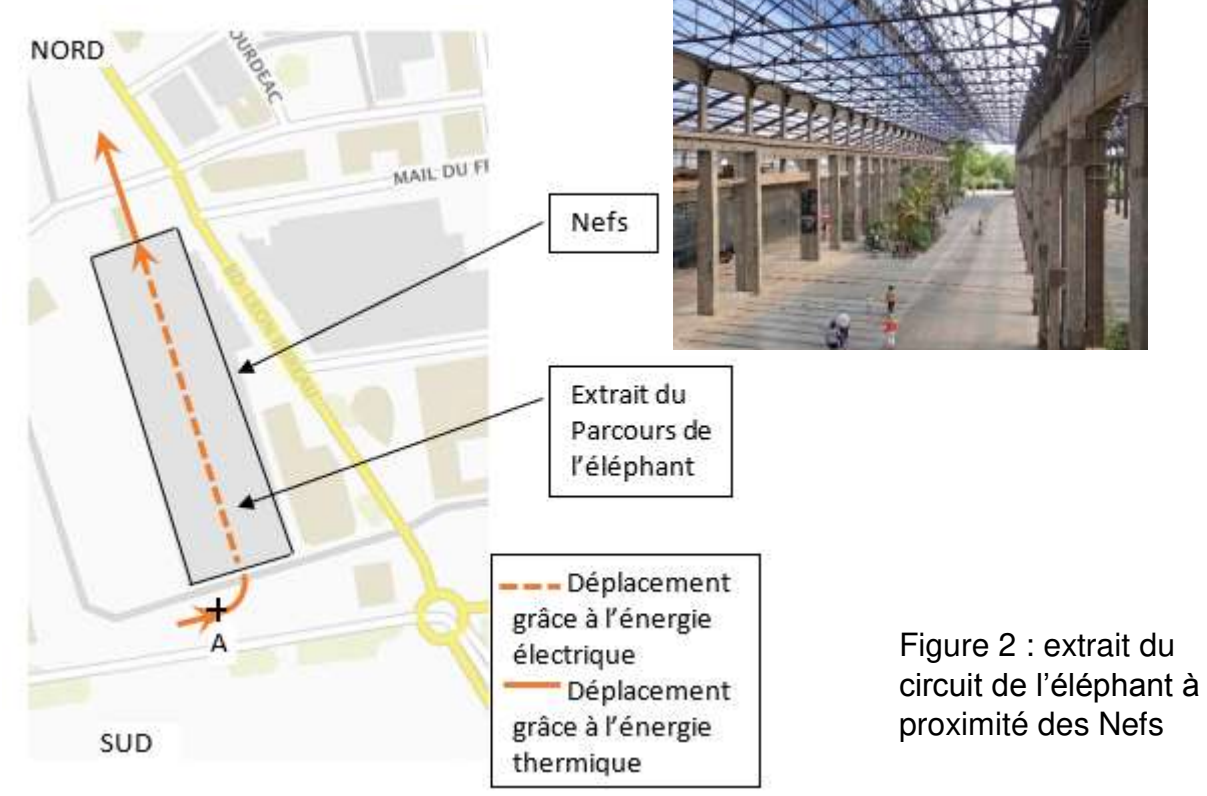

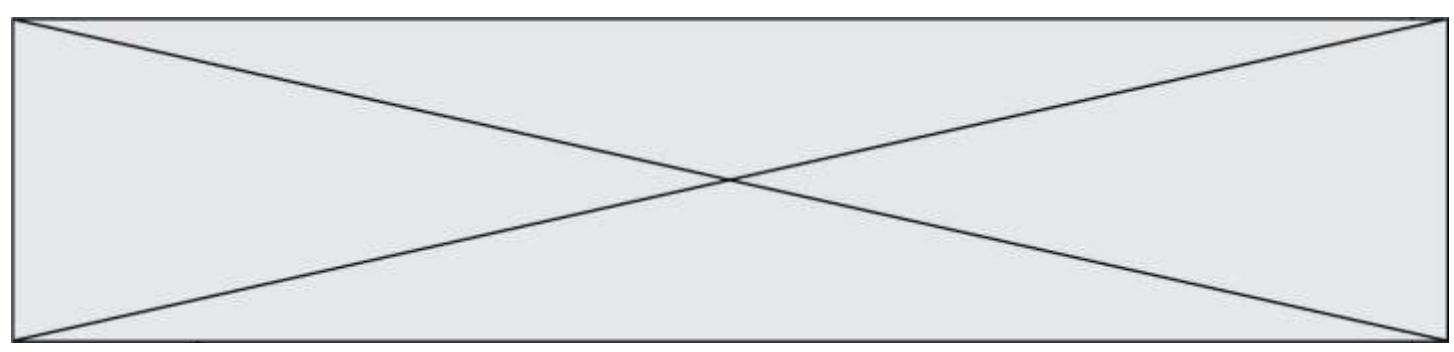

# **ÉTUDE D'UNE PERFORMANCE DU PRODUIT**

**Problématique** : vérifier que l'autonomie des batteries est suffisante pour que l'éléphant puisse se déplacer une journée sans avoir besoin de recharger les batteries.

Le schéma cinématique de la patte avant de l'éléphant (figure 3) est présenté figure 4.

Le repère 1 représente le châssis et le repère 2 le « fémur ».

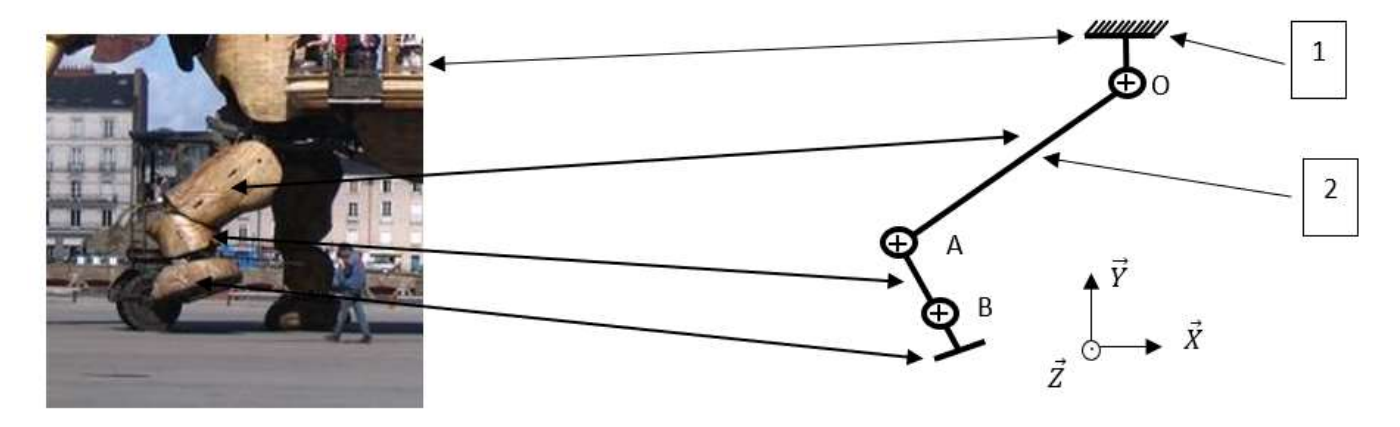

-

Figure 3 : patte avant Figure 4 : schéma cinématique de la patte avant

Question I-1 **Indiquer** le nom de la liaison mécanique entre les pièces 1 et 2. **Indiquer** la (les) mobilité(s) entre ces 2 pièces (préciser axe, points).

Les figures 5 et 6 représentent les modélisations de la patte avant dans la position initiale et dans la position finale vers l'avant.

La pièce 2 tourne d'un angle de 45° par rapport à la pièce 1 autour de l'axe  $(0, \vec{z})$  en 5 s. Les points G2, G3 et G4 représentent les centres de gravité des trois parties de la patte.

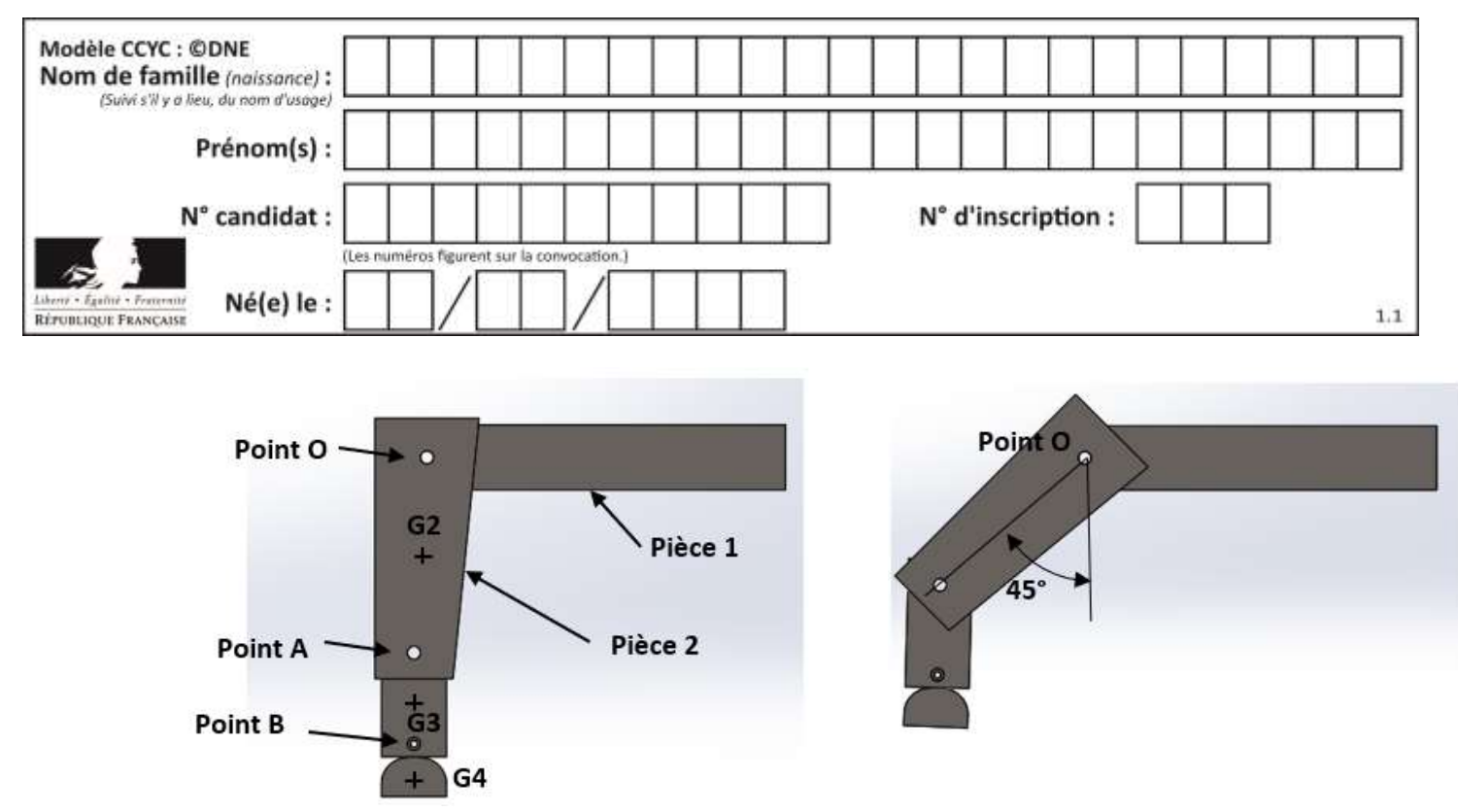

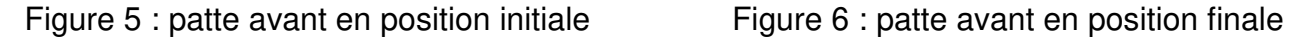

Le mouvement de rotation de la pièce 2 par rapport à la pièce 1 est assuré par un moto-réducteur hydraulique, fixé sur la pièce 2, dont l'axe de rotation passe par le point O.

La figure 7 présente l'évolution du couple moteur en fonction du temps lors du mouvement complet de la patte (rotation de 0 à 45°, puis retour en position initiale). Ce graphe a été obtenu grâce à un logiciel de simulation.

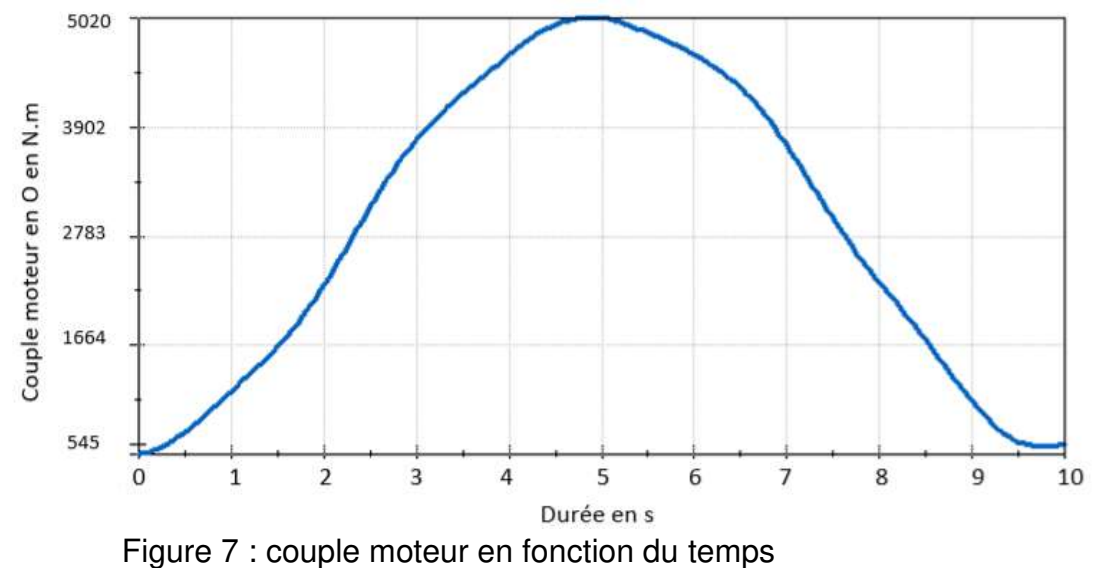

Question I-2 **Expliquer** pourquoi le couple est maximal à t = 5 s et **préciser** sa valeur.

Le moto-réducteur transforme une énergie hydraulique (huile sous pression) en une énergie mécanique de rotation.

Une pompe hydraulique assure la mise sous pression de l'huile (100 bars).

La documentation technique de ce moto-réducteur donne les indications ci-dessous.

- La vitesse de rotation maximale est de 140 tr $\text{min}^{-1}$ .
- Le couple maximal disponible sur son arbre est de 6 675 N·m pour une pression d'alimentation de 100 bars.

Question I-3 **Indiquer** si le moto-réducteur choisi est adapté (couple et vitesse). **Justifier** la réponse.

Lorsque l'éléphant se déplace sous les Nefs, toute la machinerie hydraulique et électrique est alimentée par des batteries.

Les Nefs mesurent 200 m de long et la vitesse de déplacement de l'éléphant est de  $3 \text{ km} \cdot \text{h}^{-1}$ .

On suppose que le déplacement sur les 200 m s'effectue en ligne droite à vitesse constante.

Les trois phases de fonctionnement de l'éléphant sous les Nefs sont définies cidessous.

- Phase 1 : avance de l'éléphant sur 150 m.

- Phase 2 : arrêt de l'éléphant pendant 20 minutes pour permettre la descente et la montée des passagers. Pendant cet arrêt, l'éléphant est « réveillé » et consomme de l'énergie.

- Phase 3 : avance de l'éléphant sur 50 m.

L'évolution temporelle du courant consommé dans le moteur, quand l'éléphant se trouve sous les Nefs, est présentée figure 8.

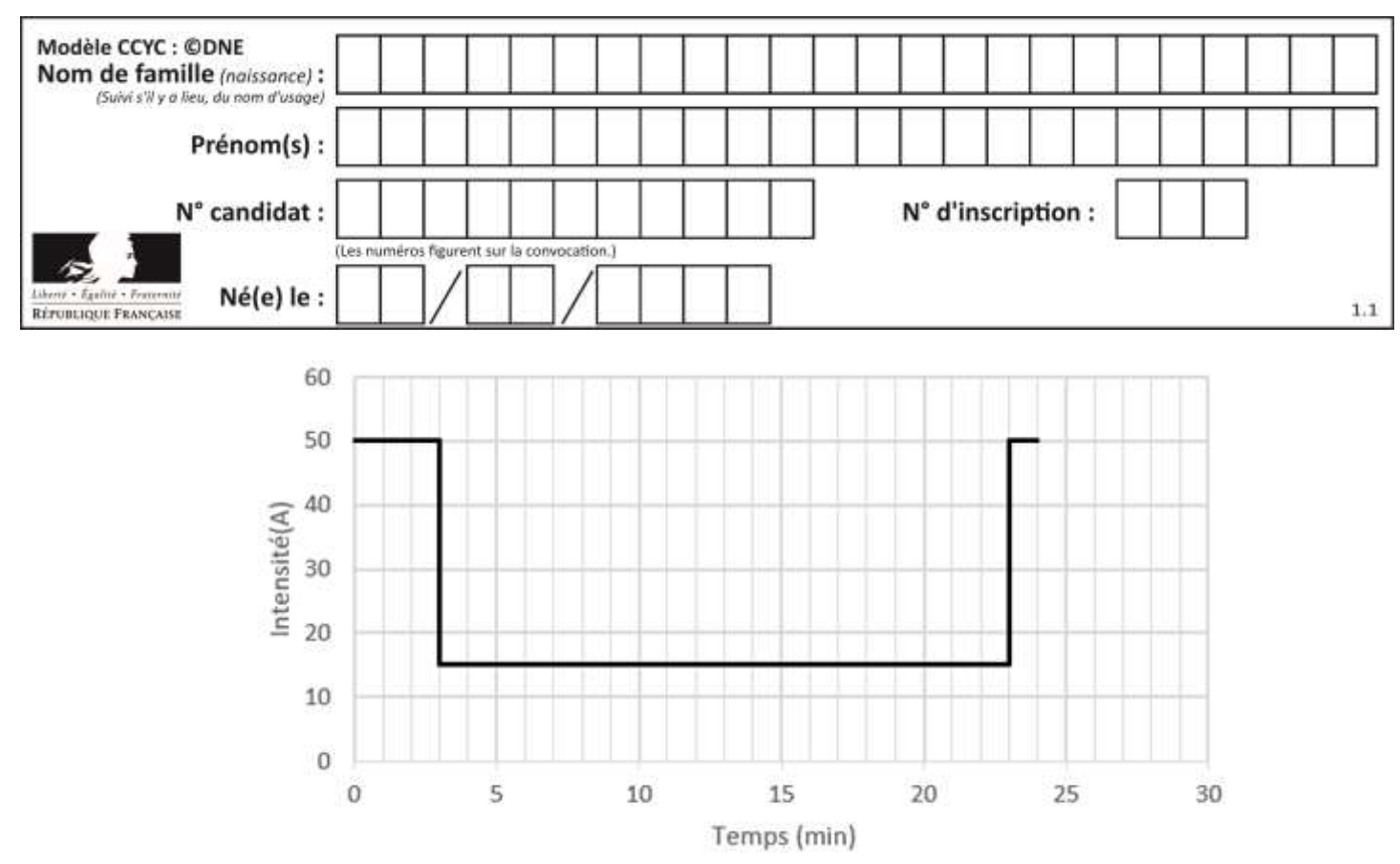

Figure 8 : courant consommé dans le moteur en fonction du temps

- Question I-4 **Vérifier** que l'éléphant se déplace bien à une vitesse constante de 3 km·h -1 durant les phases 1 et 3.
- Question I-5 **Calculer** en ampères-heures la quantité d'électricité consommée par l'éléphant quand il est sous les Nefs.

Chaque jour entre 10h et 19h, l'éléphant réalise 4 fois le parcours.

Pendant 5h en dehors du créneau horaire défini ci-dessus, il est à l'arrêt sous les Nefs dans un état « réveillé ». Dans cet état le courant issu des batteries est de 15 A. Quatre batteries sont installées en parallèle.

L'ensemble des quatre batteries présente une capacité de 144 A·h (36 A·h fois 4) avec une tension de 600 V DC.

Question I-6 **Indiquer** si la capacité des batteries est suffisante pour un fonctionnement (4 parcours + état « réveillé ») d'une journée. **Justifier** la réponse.

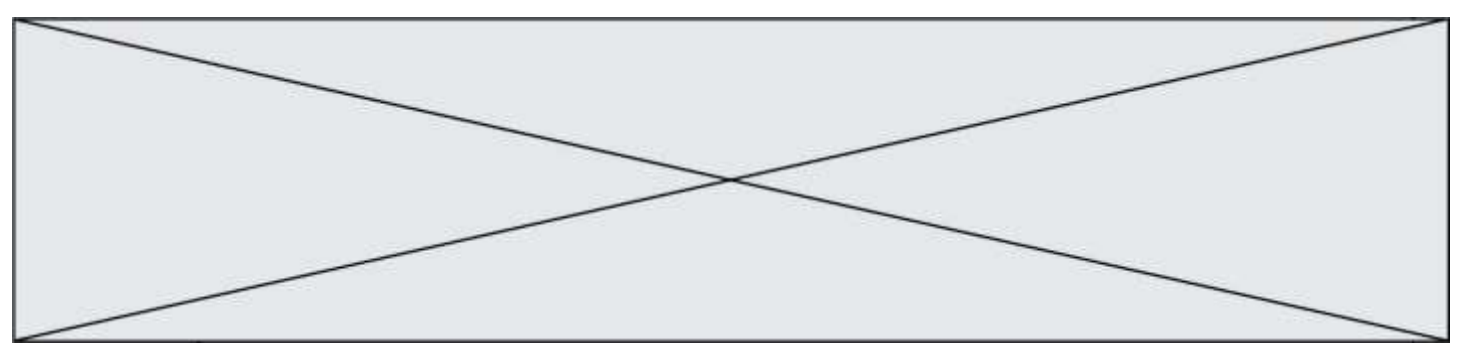

# **COMMANDE DU FONCTIONNEMENT DU PRODUIT OU MODIFICATION DE SON COMPORTEMENT**

**Problématique** : contrôler la vitesse de chacune des roues motrices afin de maintenir une avance à vitesse constante.

La rotation des deux roues arrière est assurée par des moteurs électriques asynchrones.

Les deux moteurs asynchrones sont alimentés par des variateurs de vitesse qui font varier la fréquence des tensions aux bornes du moteur, en fonction de la vitesse de rotation souhaitée.

Pour une avance de l'éléphant à la vitesse 3 km·h<sup>-1</sup> en ligne droite, la vitesse de rotation des moteurs vaut 1 307 tr·min<sup>-1</sup> et la fréquence programmée dans les variateurs est 44,7 Hz. La vitesse des roues vaut alors *N<sub>roue</sub>* = 11,37 tr·min<sup>-1</sup> et le diamètre des roues arrière est de 1,4 m.

La vitesse de rotation des roues est mesurée au moyen d'un codeur incrémental fixé sur l'axe de chacune des roues.

Un codeur incrémental délivre des signaux en créneau, du type de celui présenté figure 9. Ces signaux permettent, après traitement, d'obtenir la vitesse de rotation ainsi que le déplacement angulaire de l'arbre sur lequel le codeur incrémental est fixé.

Le codeur incrémental choisi délivre 360 créneaux par tour.

Pour obtenir la vitesse de rotation de l'arbre sur lequel est placé le codeur, un dispositif de comptage compte le nombre d'impulsions par seconde.

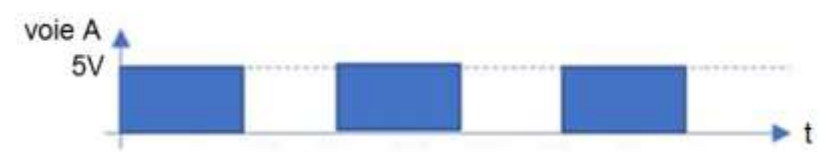

Figure 9 : signal en créneau délivré par le capteur lors de la rotation de la roue

- Question II-1 **Déterminer** le nombre d'impulsions *Nimp* délivré par le capteur en une seconde, quand l'éléphant avance à la vitesse de 3 km·h<sup>-1</sup>.
- Question II-2 **Déterminer** le nombre d'impulsions *NvaleurFinale* délivrées par le capteur à la fin du déplacement de 150 m en ligne droite.

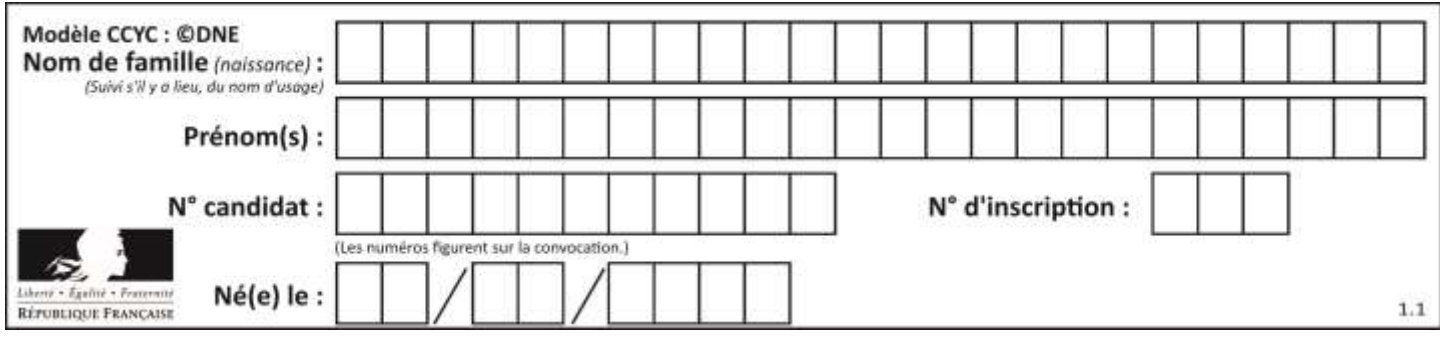

La loi de commande de la vitesse au niveau des variateurs est définie de la façon suivante. Si la vitesse mesurée devient inférieure ou supérieure à 5% par rapport à la vitesse souhaitée, la fréquence du variateur de vitesse est modifiée dans les mêmes proportions.

Par exemple :

- quand la vitesse diminue de 8 % alors on augmente la fréquence en sortie de variateur de 8% ;
- quand la vitesse augmente de 4% , on ne modifie pas la valeur de la fréquence *f* en sortie de variateur.

#### Question II-3 **Déterminer :**

- pour la vitesse de  $3 \text{ km/h}$ <sup>1</sup> +5 %, le nombre d'impulsions *Nimp+5%* en sortie du capteur par seconde ;
- pour la vitesse de 3 km·h<sup>-1</sup> -5 %, le nombre d'impulsions  $N_{imp}$ *5%* en sortie du capteur par seconde.

L'algorithme du document réponse DR1 permet de contrôler le mouvement rectiligne de l'éléphant en commandant la fréquence du variateur de vitesse de la roue droite.

Les sous-programmes et les variables sont définis ci-dessous.

#### **Définition du sous-programme de comptage des impulsions issues du capteur** *ComptageCapteurDroit()* # sur le moteur droit

#### **Définition de la fonction de remise à zéro du comptage des impulsions issues du capteur**

*RAZComptageCapteurDroit()* 

#### **Déclaration des variables**

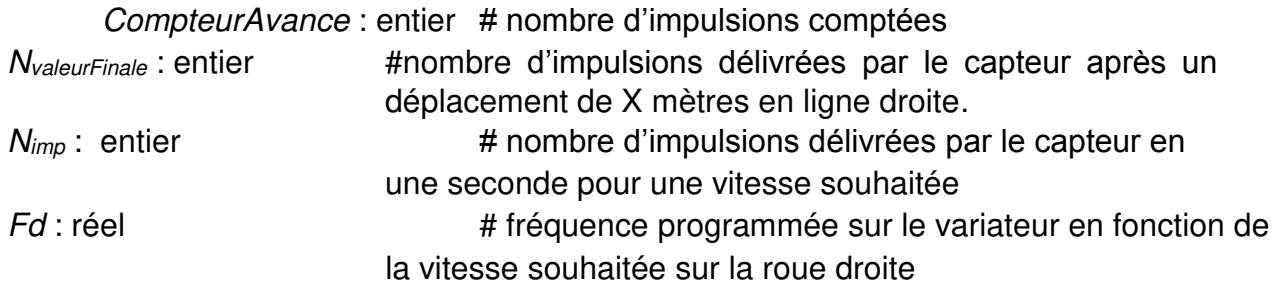

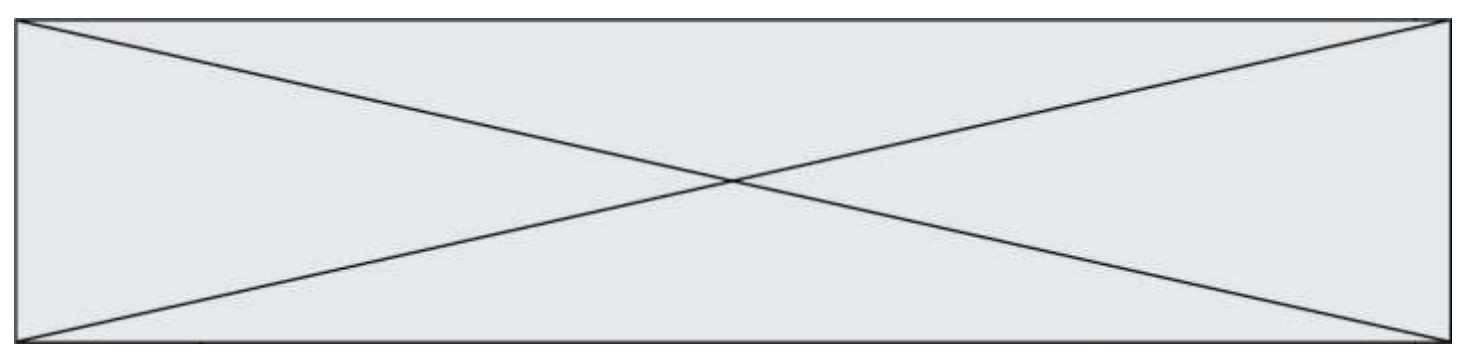

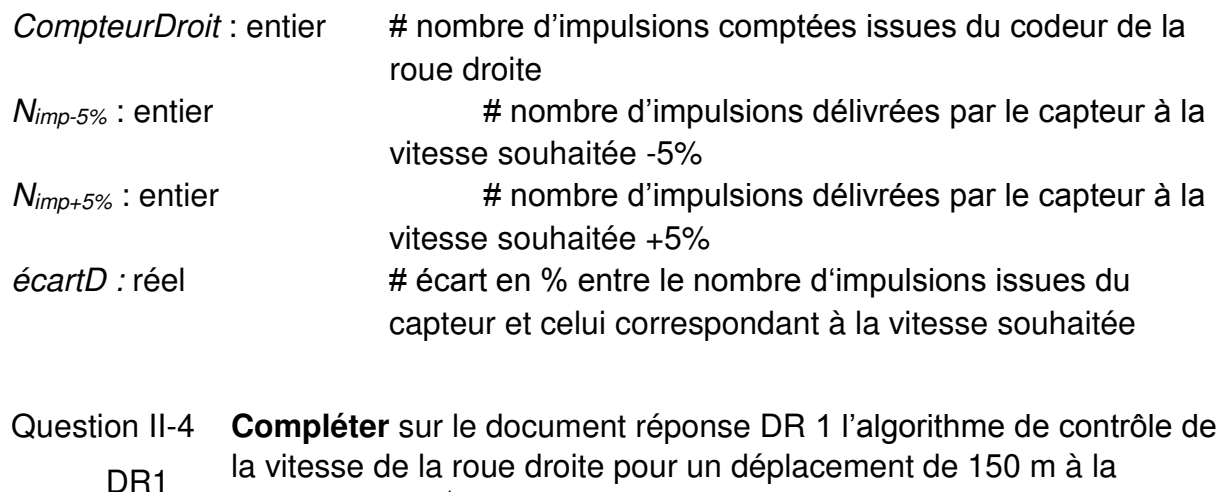

vitesse 3 km·h<sup>-1</sup>.

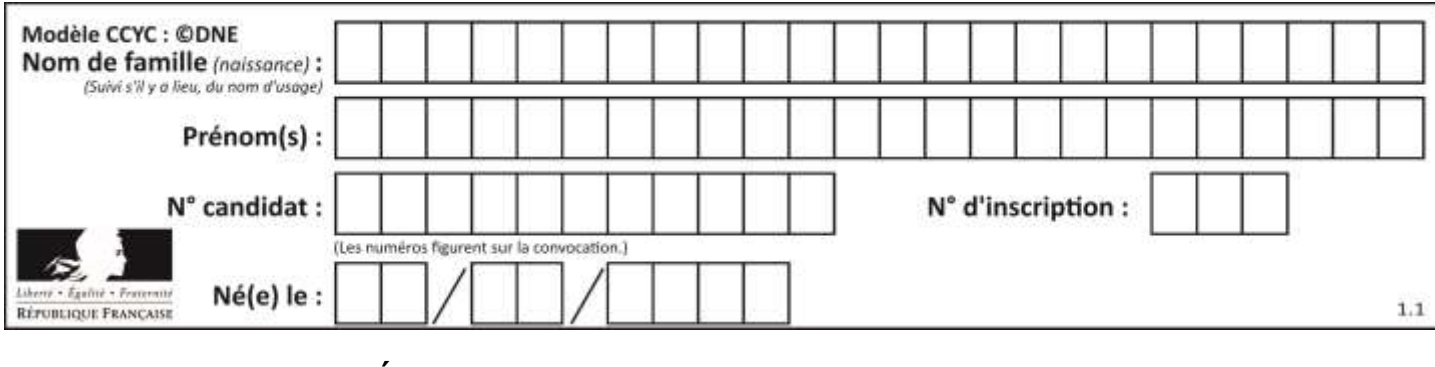

# **DOCUMENT RÉPONSE**

# **DR1 - QII-4**

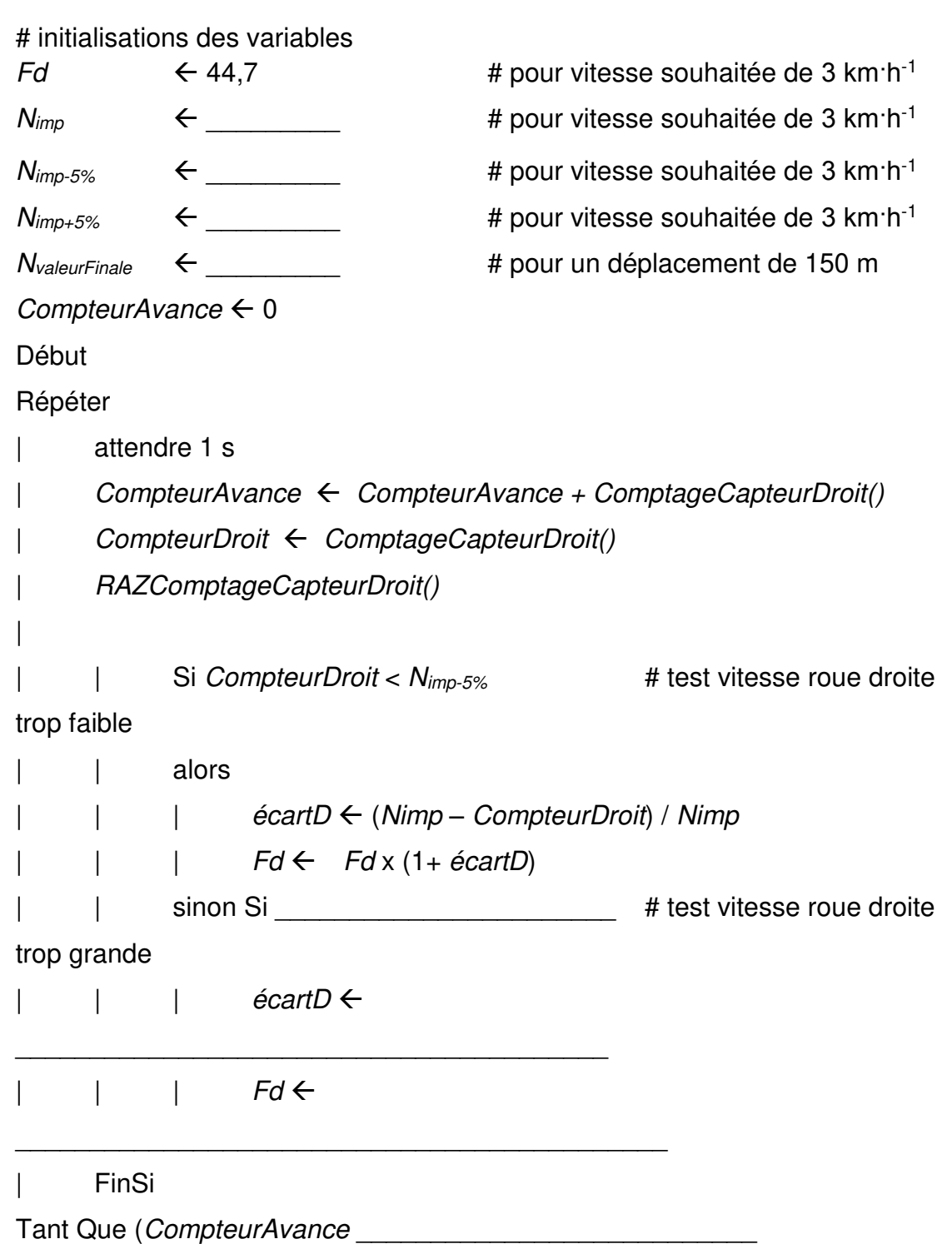